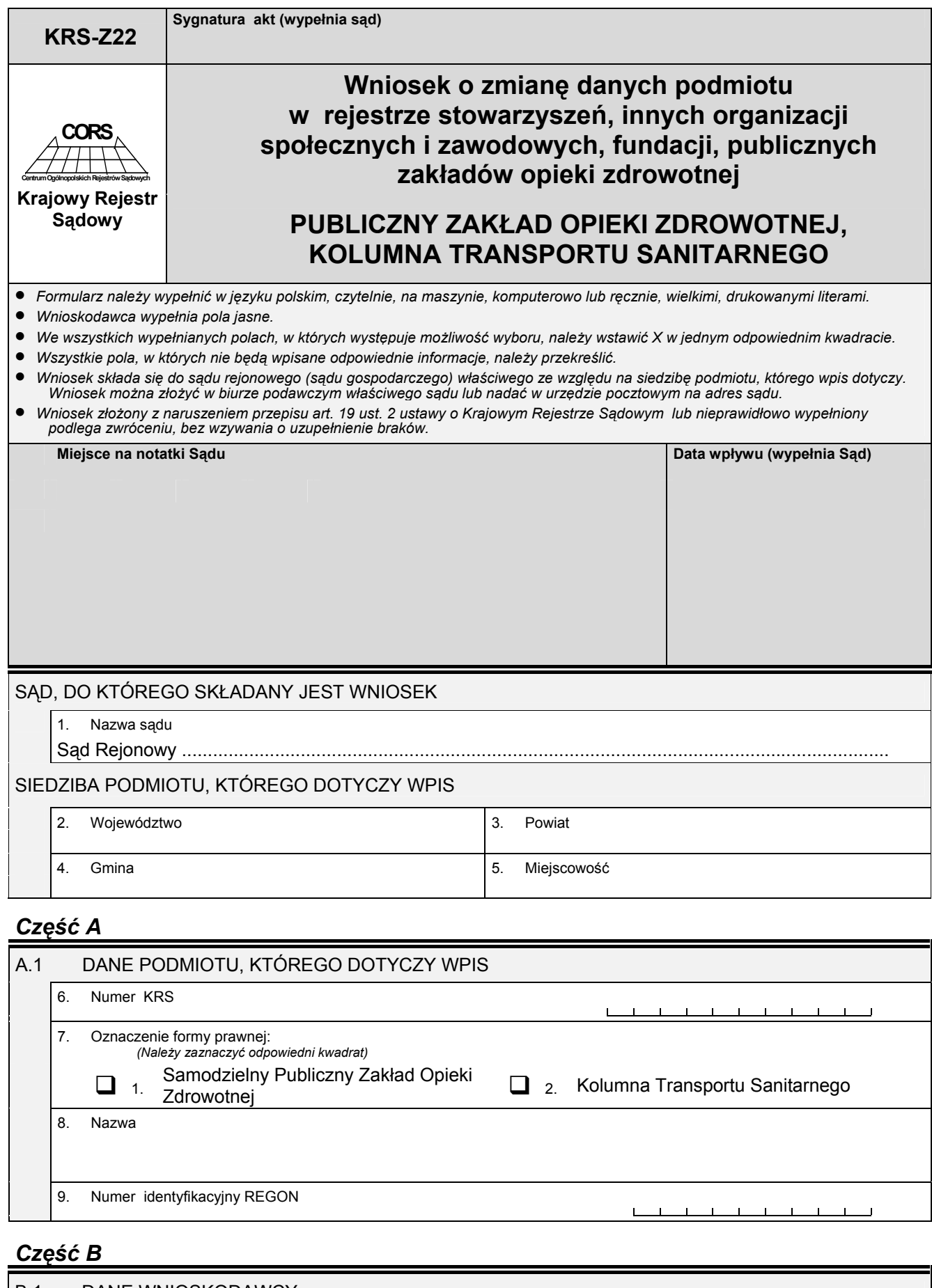

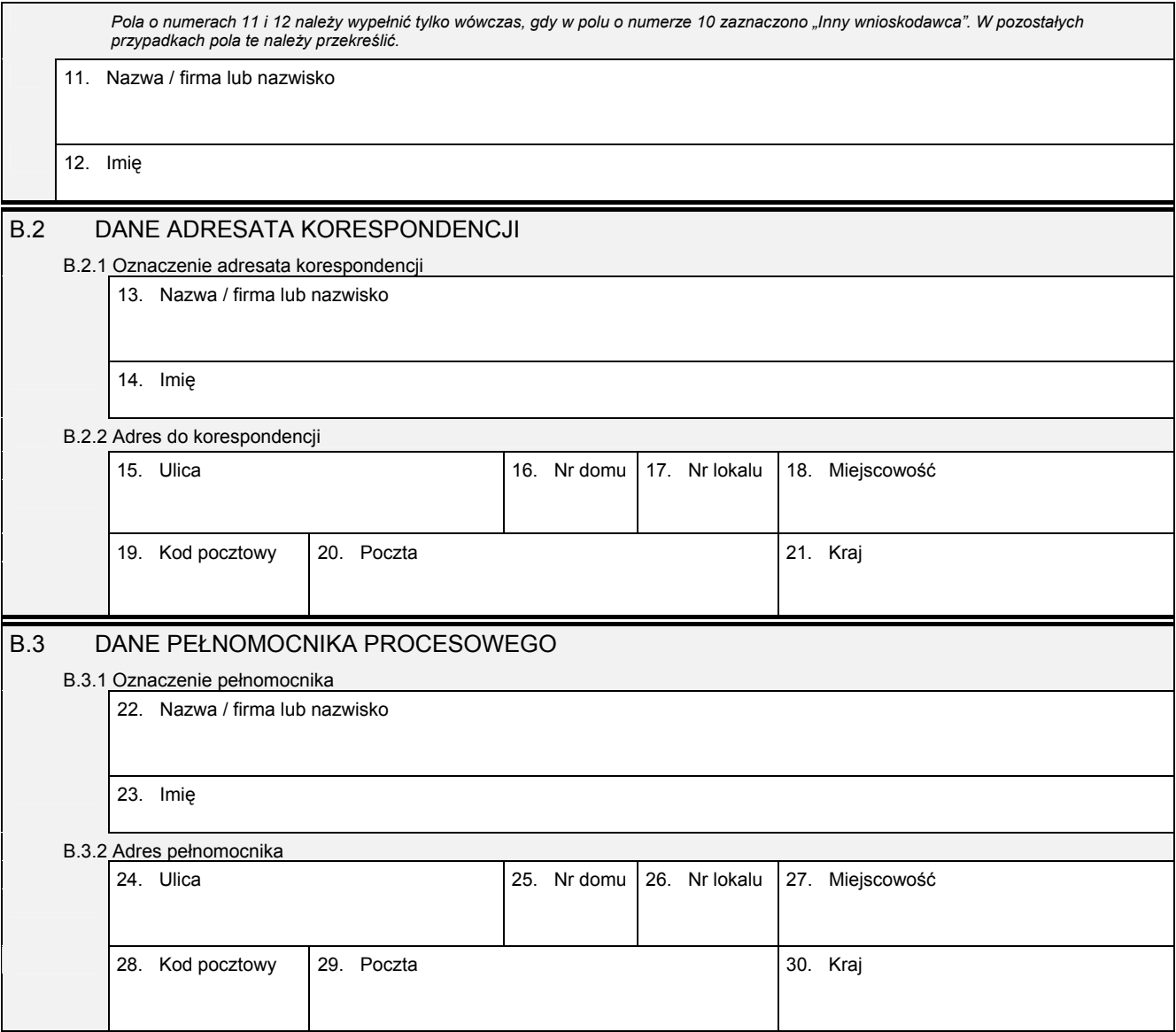

## *Część C*

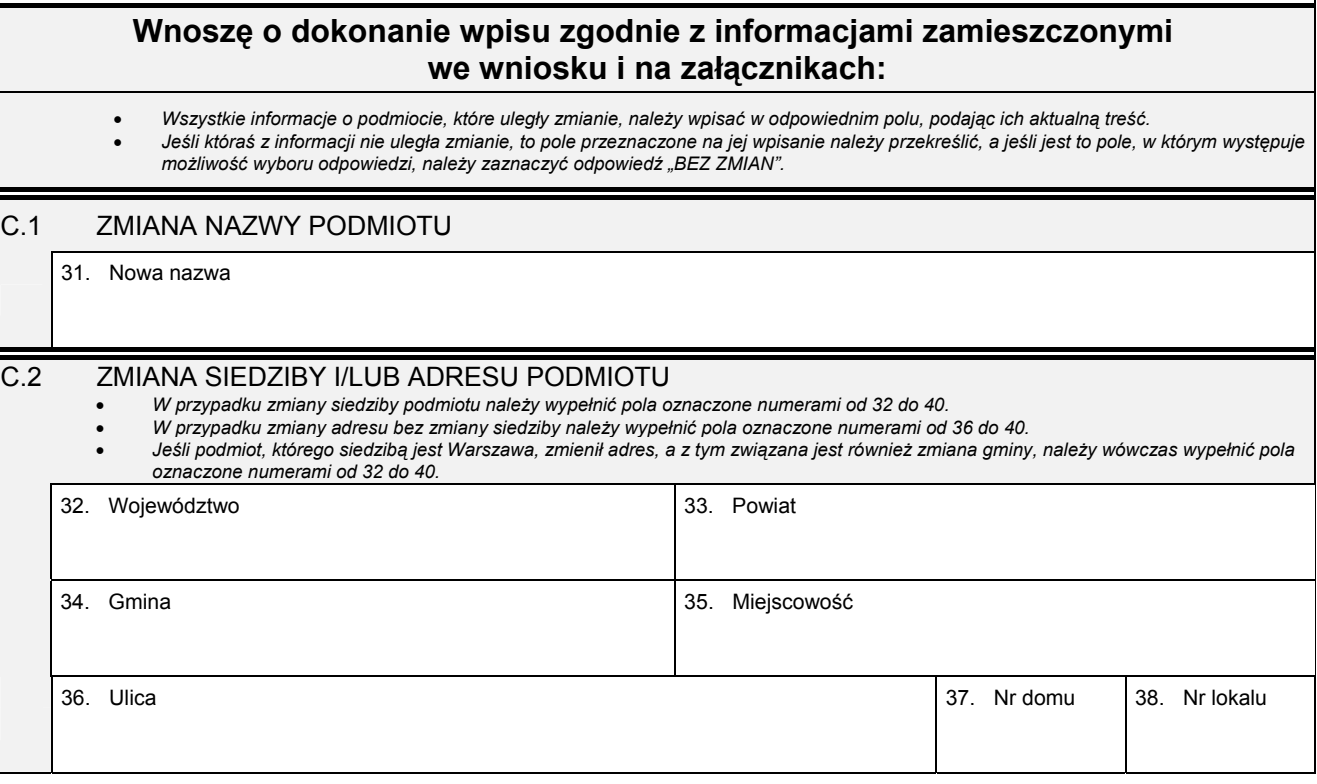

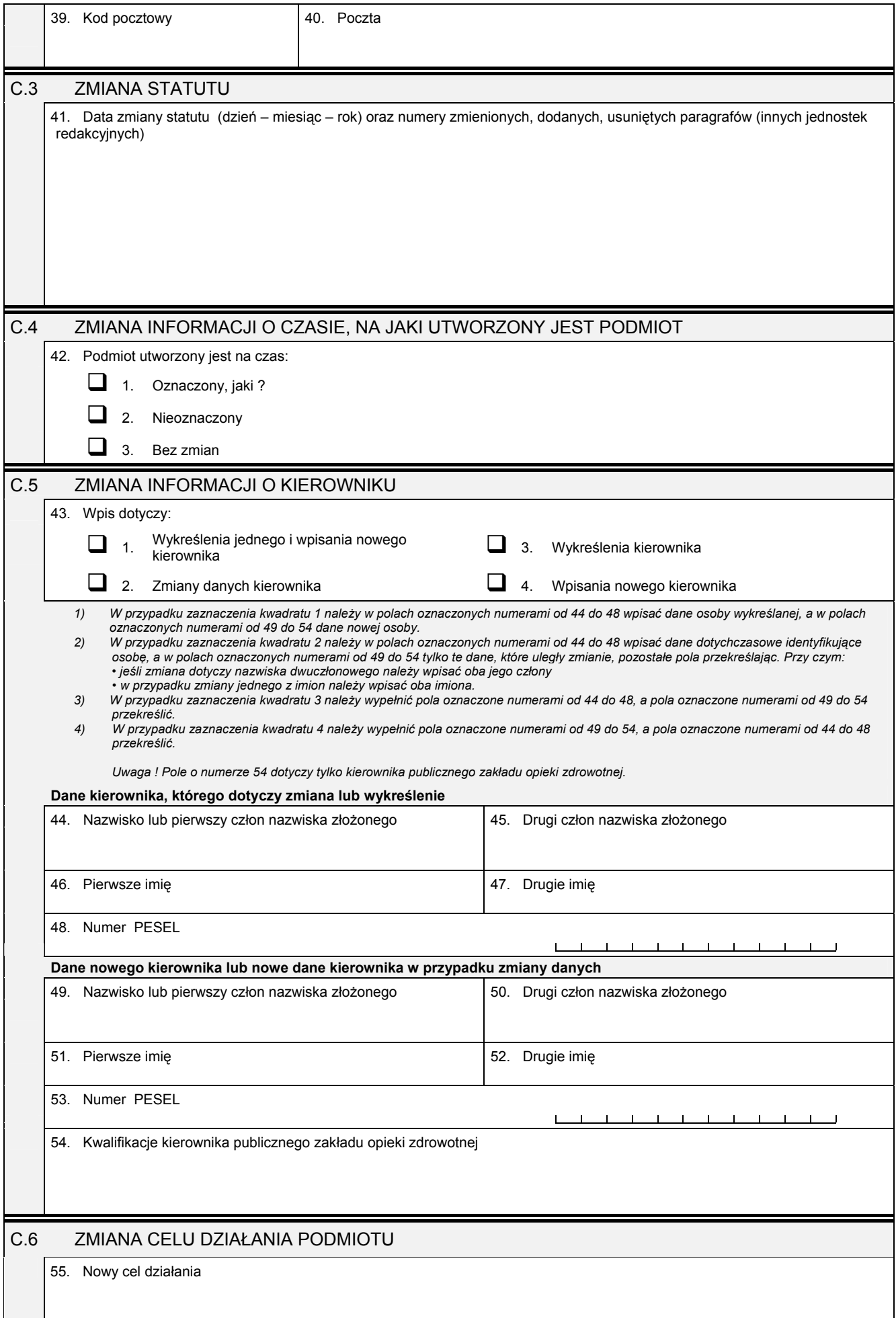

## *Część D*

D.1 INFORMACJA O ZAŁĄCZNIKACH:

*1. W celu wpisania nowej jednostki terenowej lub wykreślenia jednostki terenowej, lub zmiany informacji o jednostce terenowej podmiotu należy wypełnić załącznik KRS-ZA "Zmiana - oddziały, terenowe jednostki organizacyjne".* 

2. W celu wpisania informacji (jeśli wcześniej nie była zgłaszana) o posiadanym przez podmiot numerze REGON należy wypełnić<br>załącznik KRS-ZY "Numer identyfikacyjny REGON, numer identyfikacji podatkowej NIP".

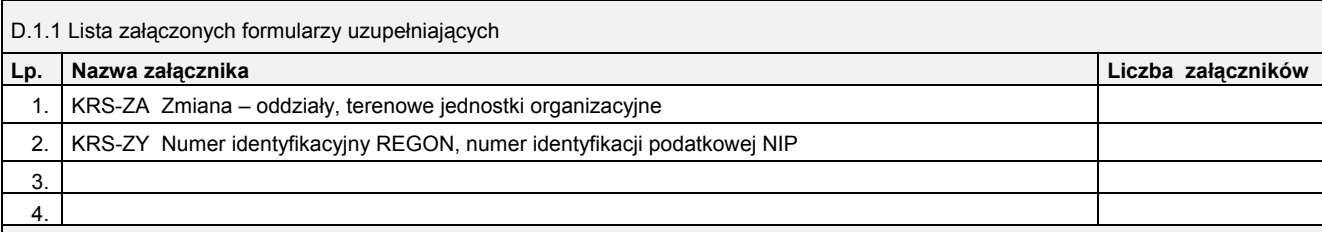

## D.1.2 Lista załączonych dokumentów

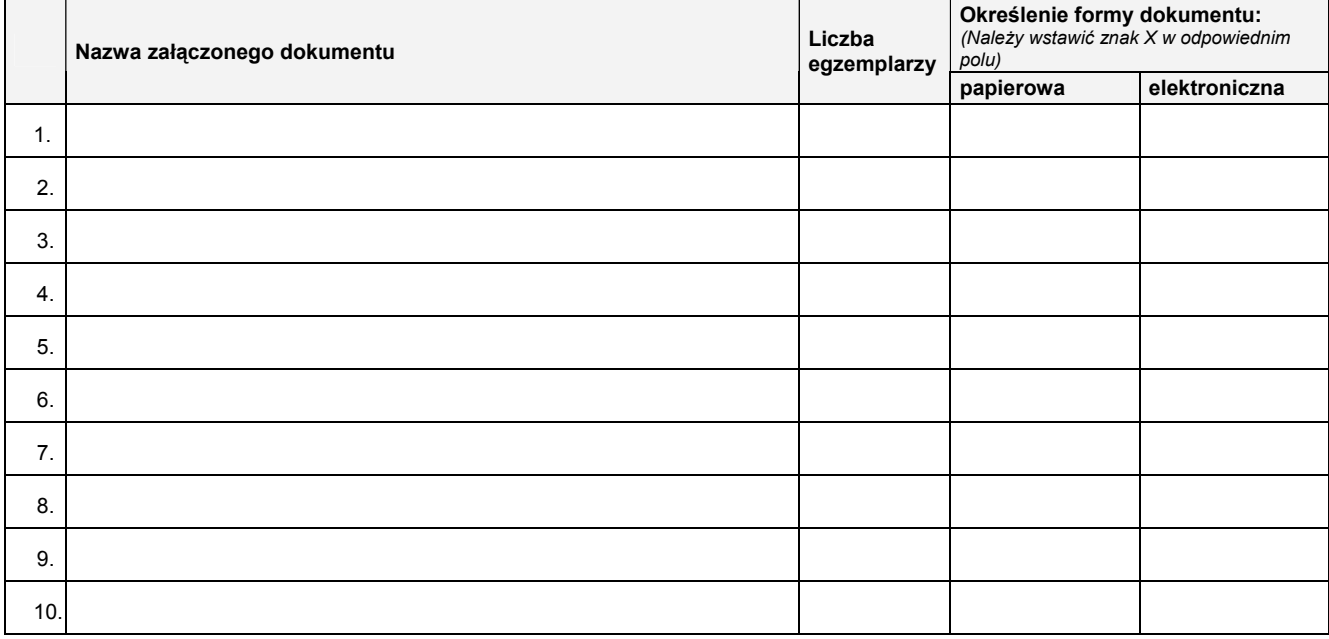

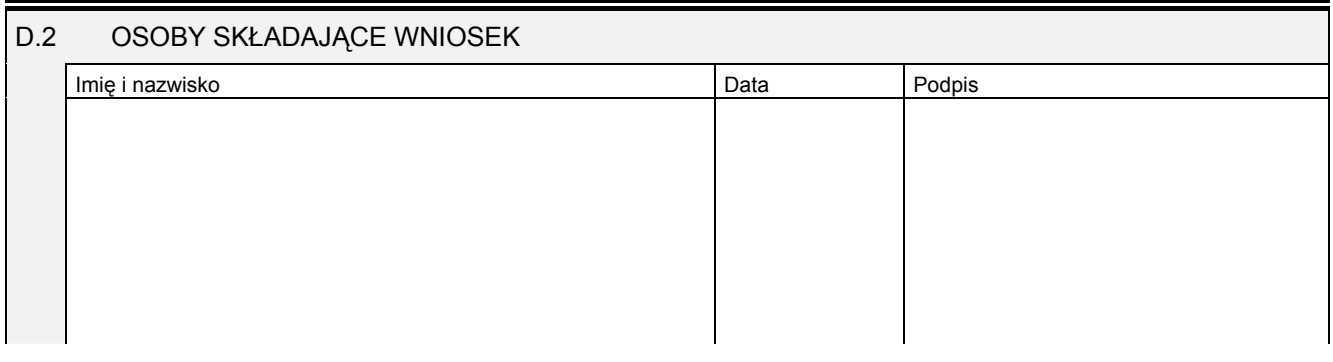

Miejsce na naklejenie znaczków sądowych, potwierdzenie opłaty ew. potwierdzenie przelewu